## Advanced Linux Cheat Sheet

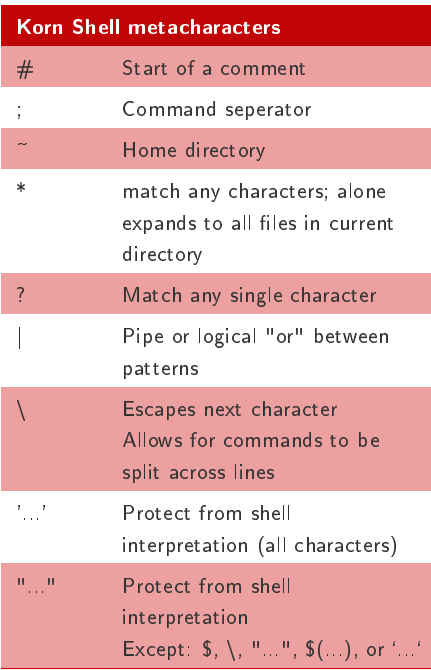

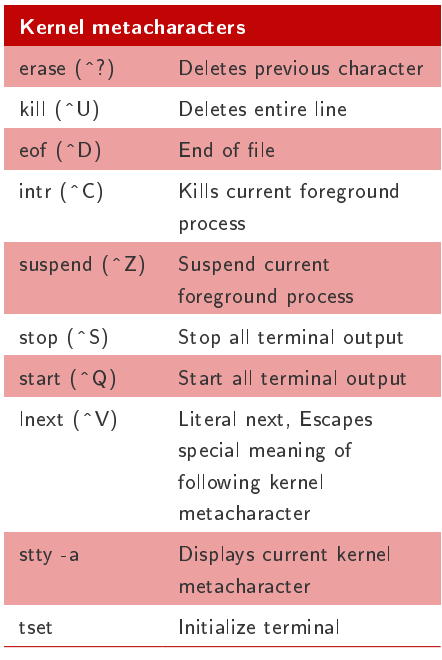

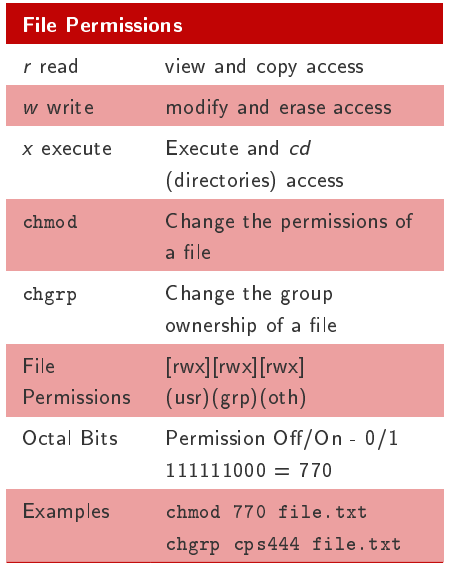

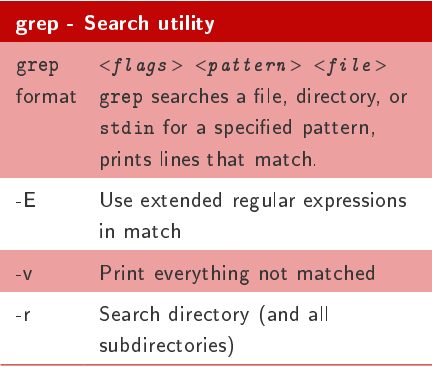

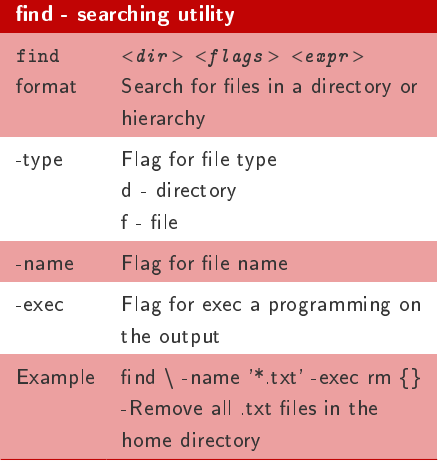

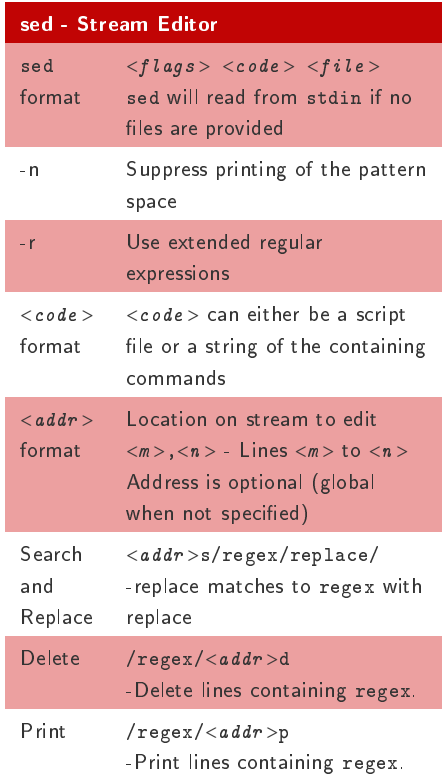

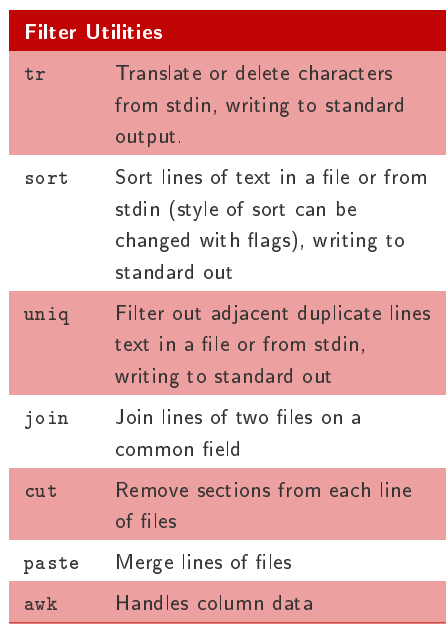